#### **Image Processing**

Ir Wahyu Catur Wibowo, M.Sc, Ph.D wibowo@cs.ui.ac.id http://telaga.cs.ui.ac.id/~wibowo

# sing Images in WWW

Should be suited to the purpose, structure, and

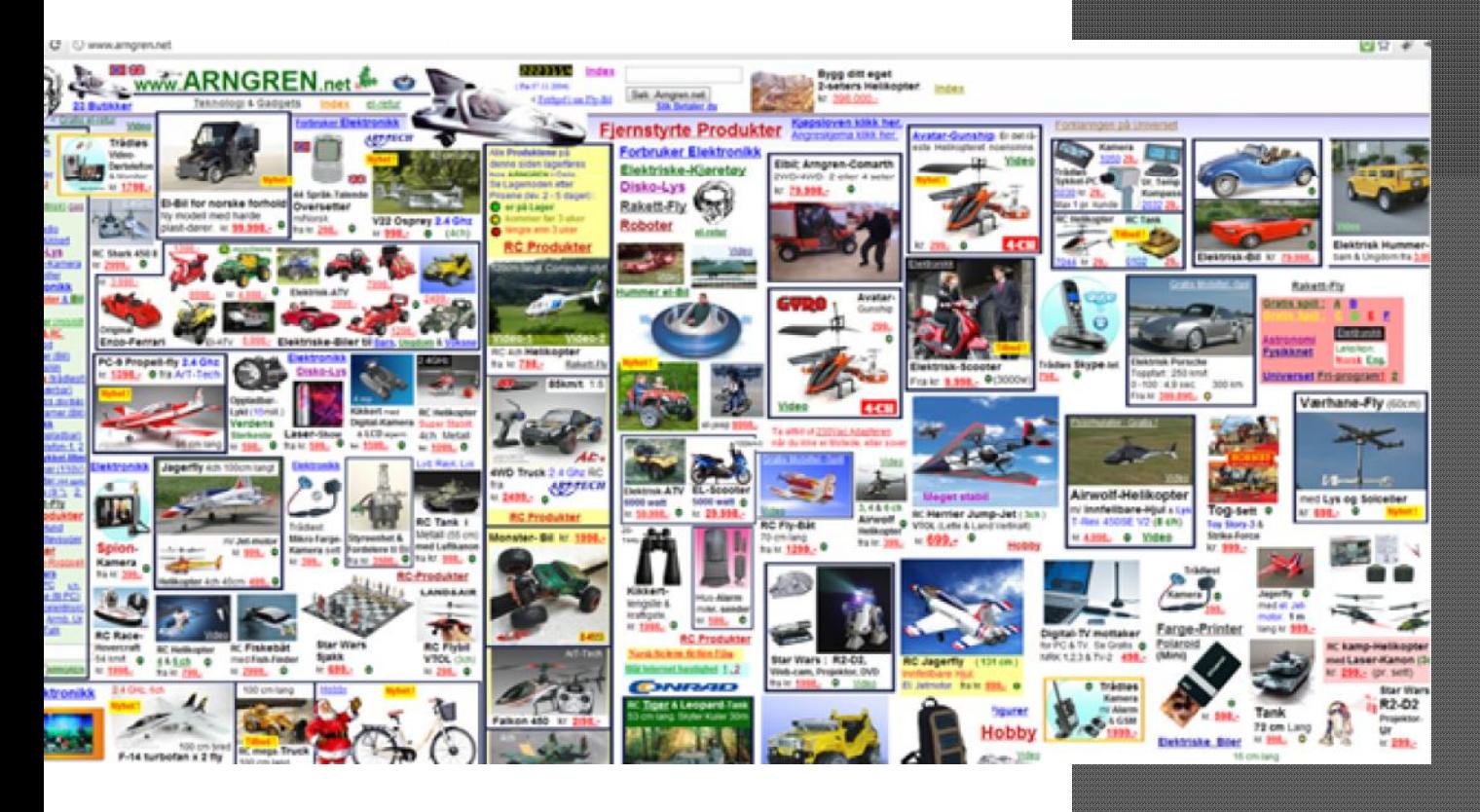

Avoid using large images

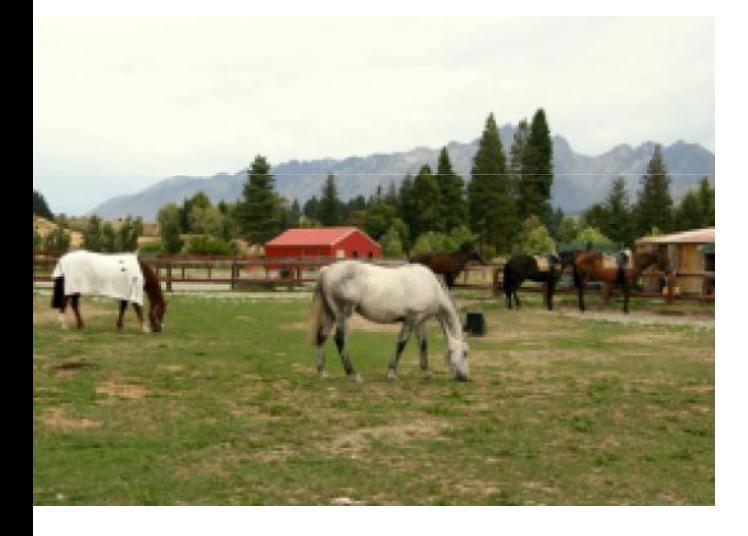

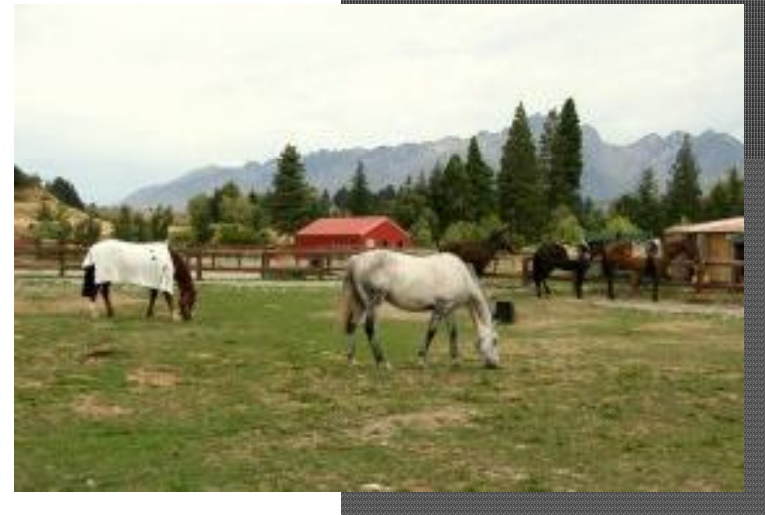

Png 110KB Jpg 15KB

#### Gif

- Good for button, banner, clipart
- Display only 255 colors
- $\blacktriangleright$  Support animated objects
- $\blacktriangleright$  Support Interlacing

#### Jpg

- **Display millions of colors**
- Good for complex objects
- Good compression ratio

#### Png

- **Display millions of colors**
- $\blacktriangleright$  Support animated objects
- Support Interlacing
- Fair compression ratio

Help users to focus on important contents

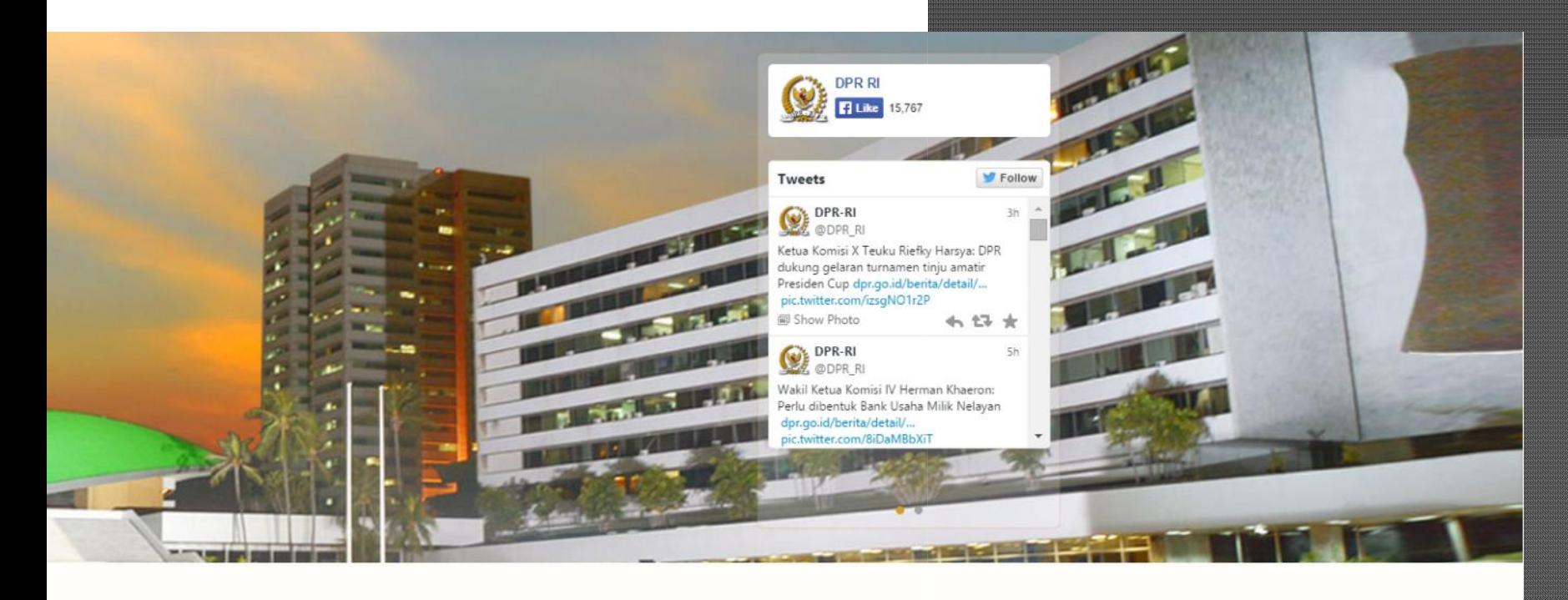

**RITA TERKINI** 

**KALENDER** 

 Avoid repeating visually stunning images http://kuapasarminggu.blogspot.com/

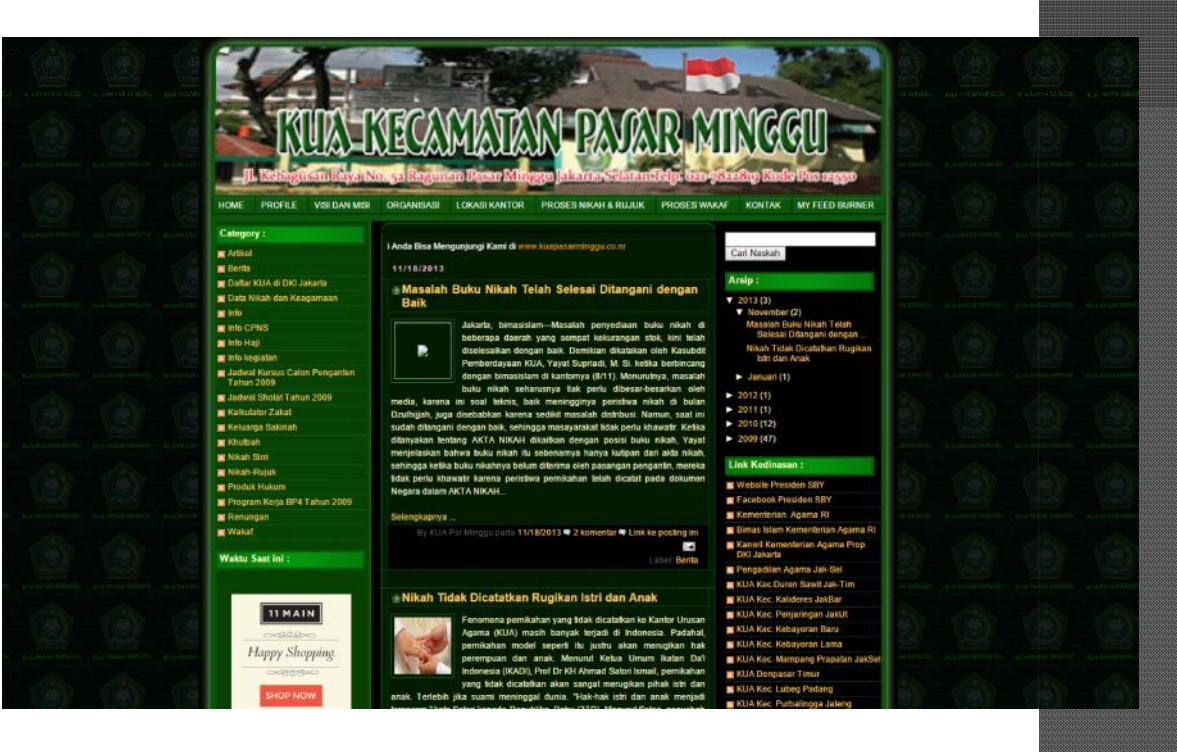

#### Avoid using images to replace text

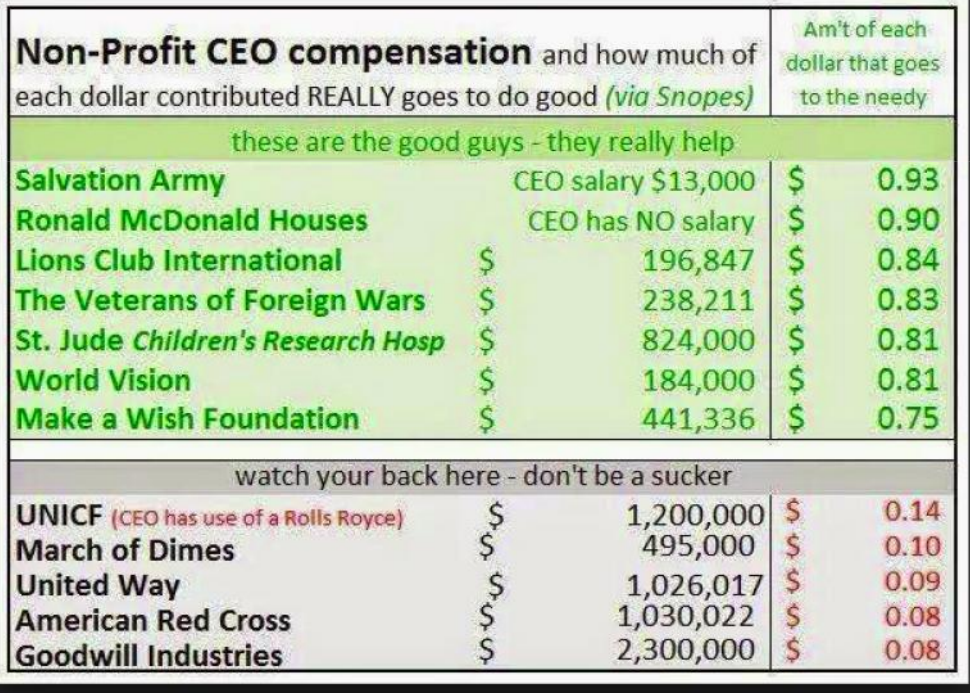

#### Use alt A search using keyword: sby

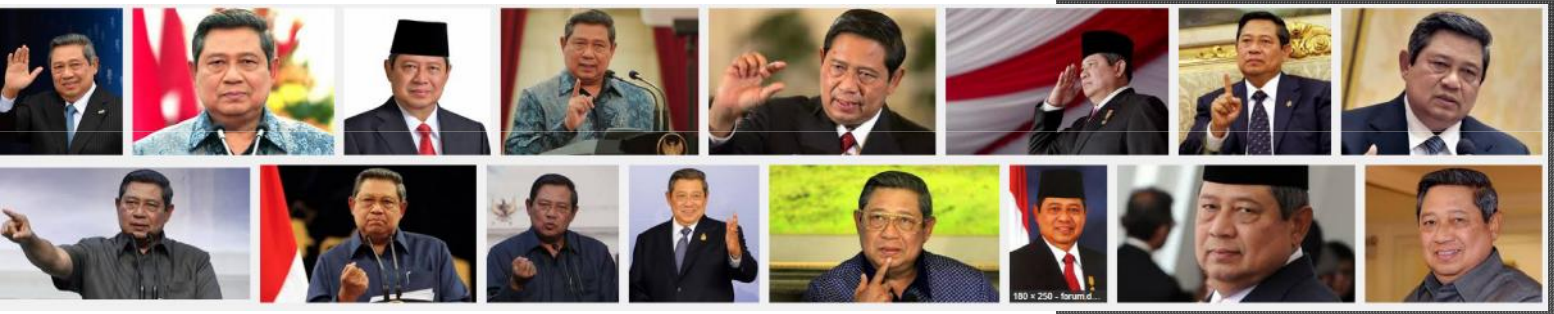

Another search using keyword: sby makan rawon

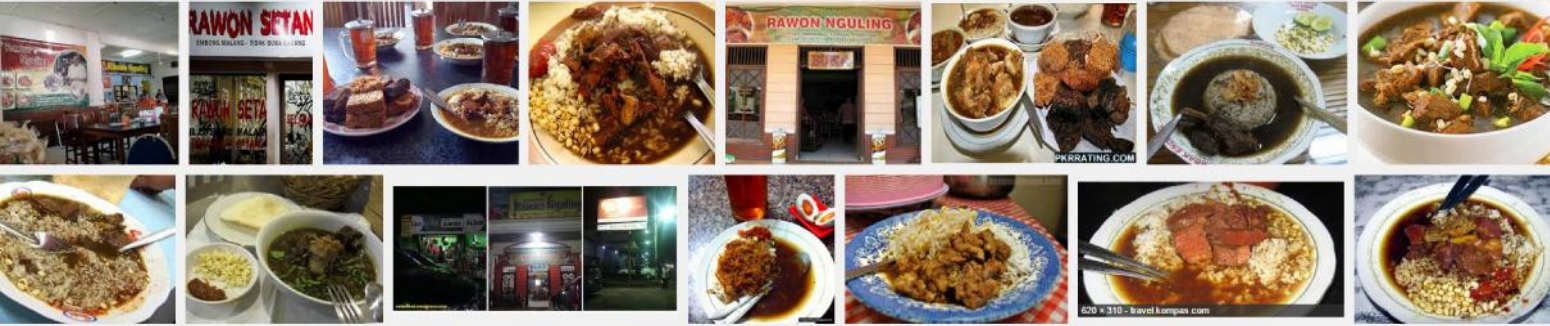